Form No. - 101 Version - 1.1, Dated: 21/09/2023

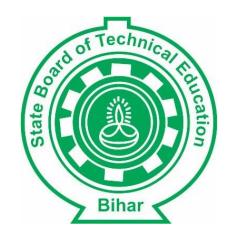

User Manual for Registration 2023-2026 & 2022-2025 (LE)

### 1. New Admission / Registration

#### **Step 1. Student Registration**

- a) Make online fees payment.
- b) Creating a new user id as per BCECEB / BPTPIA data.

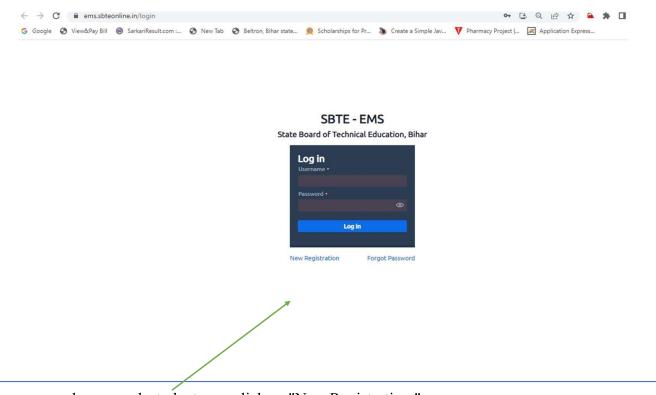

To create user-name and password, students can click on "New Registration."

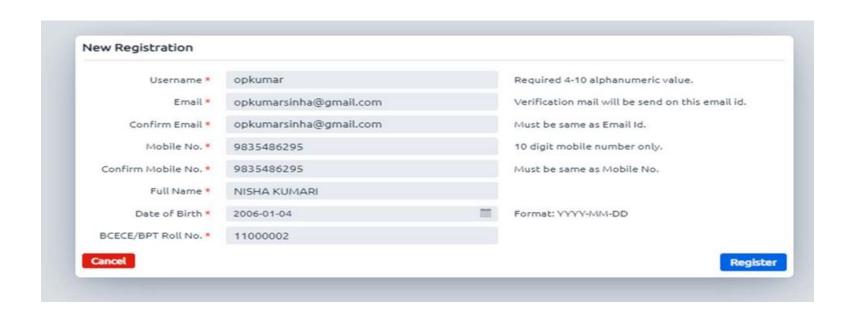

Login details sent on the registered email/mobile number

Dear NISHA KUMARI, Your Login details are sent to your registered email/mobile.

# SBTE - EMS State Board of Technical Education, Bihar

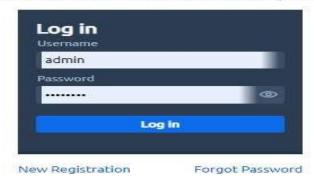

Fill out the comprehensive registration form after logging in with the User-name and Password issued via email or message

c) Submit the student personal details , qualification details.

Upload their Admit Order /Allotment Order , Matriculation Certificate and Intermediate (+2) Certificate (if Lateral Entry).

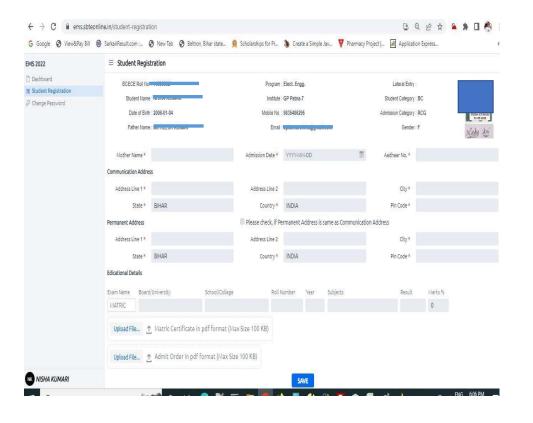

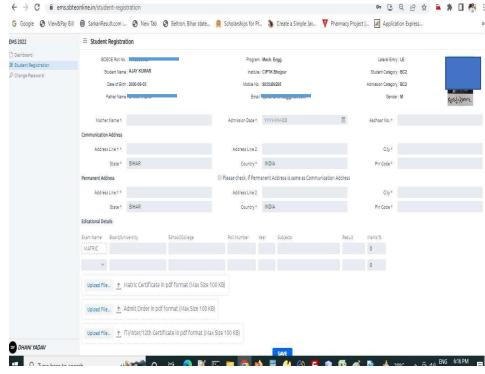

New Registration form

LE Registration form

d) Download the registration form and submit to their institute.

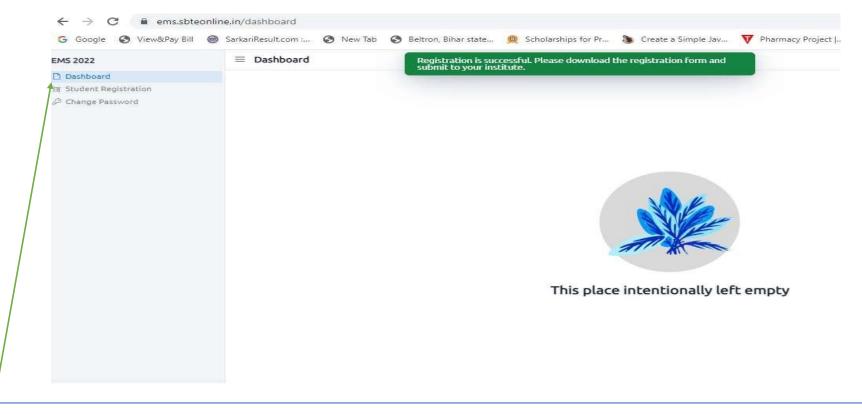

To download the registration form which needed to be submitted in the respective institute, click on Student Registration.

## प्राचार्य का कार्यालय राजकीय पोलिटेकनिक जमुई

## अति आवश्यक सूचना निबंधन शुल्क

पत्रांक 783

٥

जमुई / दिनांक.—22 / 09./ 2023.

वर्ष 2023–24 में नामांकित प्रथत सेमेस्टर 2023 एवं तृतीय सेमेस्टर Lateral Entry (L.E) के सत्र 2022 के छात्र/छात्राओं को सूचित करना है कि राजकीय पोलिटेकनिक जमुई के पत्रांक 782, जमुई/दिनांक–22/09/2023 के द्वारा निबंधन शुल्क के रूप में प्रति छात्र–500/–(पाँच सौ रूपये मात्र) की दर से भुगतान करने की बात टंकित हो गया है। इसके स्थान पर सभी छात्र/छात्राओं को निबंधन शुल्क के रूप में 800/–(आठ सौ रूपये मात्र) भूगतेय करना होगा।

वर्णित पत्र को इस हद तक संशोधित समक्षा जाए। शेष सभी जानकारी यथावत रहेगें।

नोट :- सभी छात्र / छात्राओं का निबंधन शुल्क के रूप में 800 रू0 (आठ सौ रूपये मात्र) भुगतान करना होगा।

नामांकन पदाधिकारी

राजकीय पोलिटेकनिक जमुई

पाचार्य

राजकीय पोलिटेकनिक जमुई

#### प्राचाये का कायोलय राजकीय पोलिटेकनिक जमुई

<del>Чаја 782</del>

जमुई/दिनांक 22.09.2023

#### आवश्यक सूचना

संस्थान के प्रथम सेमेस्टर–2023 एवं तृतीय सेमेस्टर Lateral Entry (LE) के सत्र 2022 के छात्र/छात्राओं सूचित किया जाता है कि SBTE के Portal <a href="https://ems.sbteonline.in">https://ems.sbteonline.in</a> पर निबंधन का कार्य दिनांक 26/09/2023 से प्रारंभ हो रहा है।

निबंधन प्रक्रिया को पूरा करने हेतु सभी छात्र/छात्राओं को संलग्न user manual for Registration 2023-2026 & 2022-2025 (LE) में अंकित Student Registration की प्रक्रिया को पूरा करते हुए अपना Login Detail प्राप्त करेंगें, उसके पश्चात् निर्धारित शुल्क के रूप में प्रति छात्र 500 (पाँच सौ रूपये मात्र) की दर से पर्षद् के Payment Gatewau sbte.bihar.gov.in के माध्यम से सीधे पर्षद् में जमा किया जाना है

| Online Fee Payment by Candidate          | 26/09/2023 to 06/10/2023 |
|------------------------------------------|--------------------------|
| Online Registration of Student with Fine | 13/10/2023               |

दिनांक 26.09.2023 से 06.10.2023 तक छात्र/छात्राएँ बिना बिलंब शुल्क के साथ जमा करना सुनिश्चित करेंग उक्त अवधि के उपरांत उन्हें विलम्ब शुल्क के साथ जमा करना होगा।

पर्षद् द्वारा निबंधित छात्र / छात्राएँ ही सामयिक या पर्षद् द्वारा आयोजित परीक्षाओं में सम्मिलित होने

के पात्र होंगें।

निबंधन की प्रकिया

1.पर्षद् के Website पर New Registration करते हुए Login Details प्राप्त करना।

2.पर्षद् के Website पर प्राप्त Login Details के मदद से पर मांगे जा रहे Details का आवेदक एवं आवेदिका द्वारा सही-सही भरना।

नोट :- छात्र/छात्रा का नाम, माता-पिता का नाम एवं जन्म तिथि मैट्रिक के मूल प्रमाण पत्र में दिए गए Details से पूर्ण रूप से मेल खाता हो।

3. नामांकन आदेश स्वहस्ताक्षरित फोटो (एक प्रति), मैट्रिक के मूल प्रमाण पत्र एवं व्यवसायिक शिक्षा प्रमाण पत्र को स्वहस्ताक्षरित छाया प्रति (सिर्फ Lateral Entry LE 2022-25) तथा Online जमा की गई शुल्क की राशि के पावती रसीद की स्वअभिप्रमाणित छाया प्रति एवं Portal पर मांगे जा रहे अन्य दस्तावेज अनिवार्य रूप से संलग्न कर Scan Soft Copy पर्षद् के Portal पर Upload करेंगें।

अपलोड किए गए दस्तावेज निबंधन आवेदन के साथ दिए गए समयाविध में संस्थान के कार्यालय में जमा करना सुनिश्चित करेंगें

वांछित प्रमाण पत्र के अभाव में छात्रों का पर्षद् में निबंधन नहीं किया जाएगा। किसी प्रकार का गलत कागजात देने पर संबंधित छात्र/छात्राओं का निबंधन रदद कर दिया जाएगा।

नोट :- निर्धारत तिथि 06/10/2023 के बाद प्रति छात्र 100/- (सौ रूपये मात्र) प्रति दिन की दर से अधिकतम 1000 /- (एक हजार रूपये मात्र) बिलम्ब शुल्क के साथ साथ 13/10/2023 तक छात्रों के द्वारा निबंधन किया जा सकता है।

नामांकन पदाधिकारी

राजकीय पोलिटेकनिक जमुई

राजकीय पोलिटेकनिक जमुई